# Reordering

- It is strategic to reorder the (row,column) indices of the coefficient matrix to make LU factorization most efficient
- Basic Idea:
	- Move the buses that have the fewest connections to the top of [Y]. This reduces the number of fills when factorizing.
	- Constraints:
		- Buses of known voltage must stay at the bottom.
		- Augmented equations with zero main diagonal should remain toward the bottom to guarantee a fill of the main diagonal.

(in-site methods) Reordering: For: Lu factorization Gaussian Elim Gauss-Jordon Elim O  $\times$  0  $\times$  0 Strategy:  $\boldsymbol{X}$ Augmented [Your]: move rows with most  $\mathbf O$ Move rows with  $\bullet$ zeros to tea Zero diagonal to  $\bullet$ i.e. leastbottom, (and hope) **Connected** fir a fill before X. buses to normalization).

# Helpful MatLab Commands

- General
	- –save, load
	- who lists variables
	- –clear a, b, ..
	- – $inv(A)$  – inverts matrix
	- zeros, ones
	- find
	- help xxx to find help on a specific command
	- HTML help desk
- LU, sparse matrices
	- –issparse, sparse, full
	- nnz, nonzeros
	- –spy – shows topology
	- – $[L,U] = lu(A)$
	- – Reordering: colmd, symmmd, symrcm, colperm, randperm, dmperm

## Use of the spy function

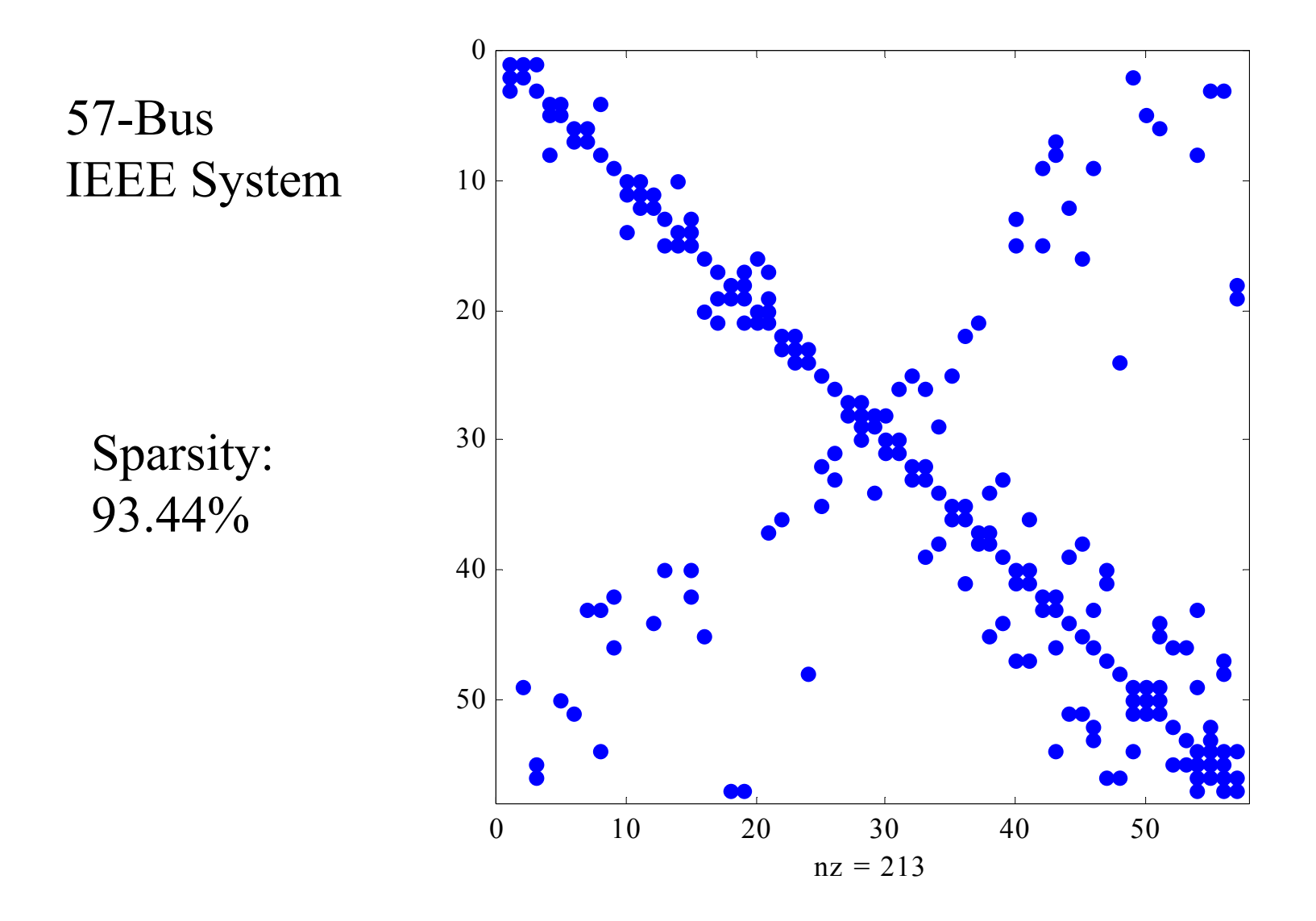

### Exercise to Investigate Reordering

```
% COLMMD reordering:
```
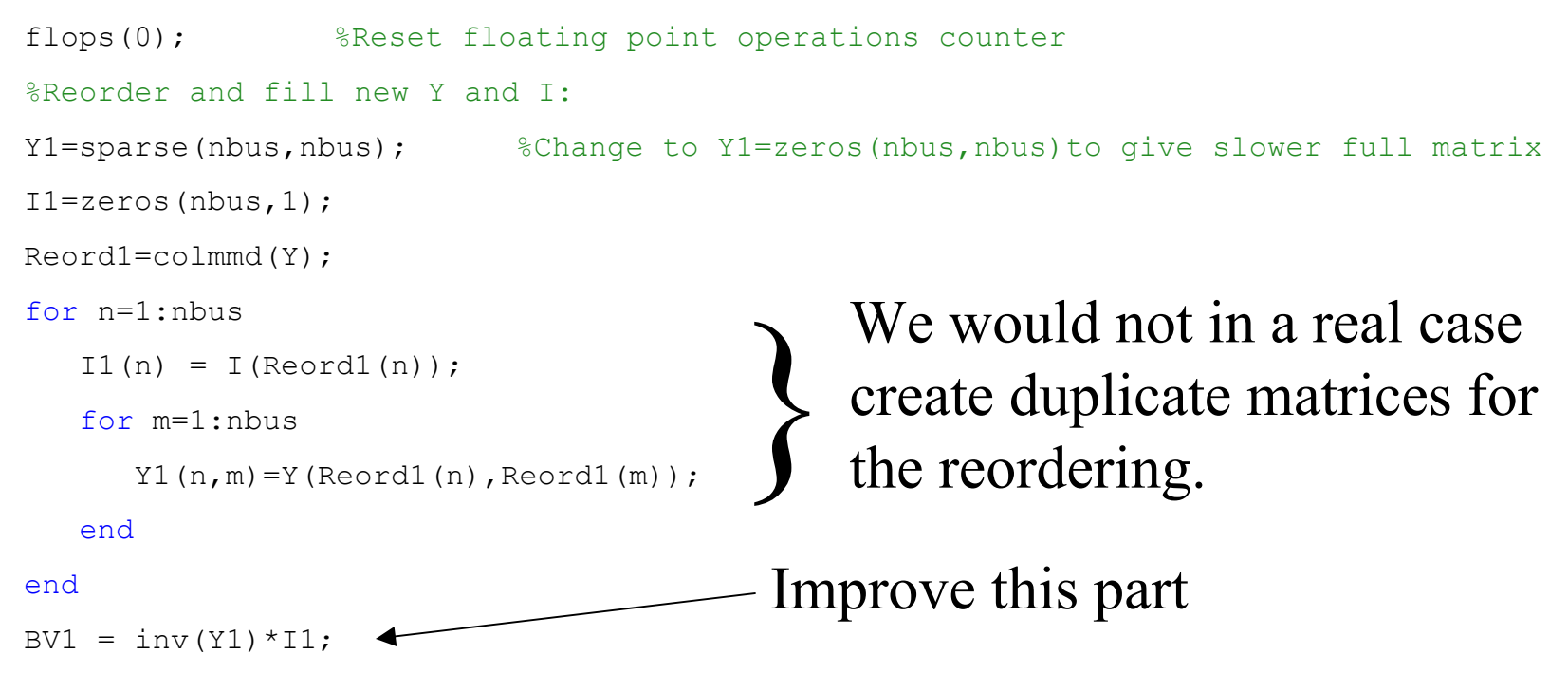

% Un-Reorder and recover correctly-indexed bus voltages:

```
BV 1 = zeros(hbus,1);
```
for n=1:nbus

```
BV 1(Reord1(n)) = BV1(n);
```
#### end

nflops(1)=flops;